# Using SAD data in *Phaser*

#### Phasing and extended model completion

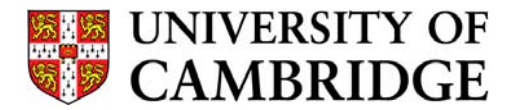

R J Read, Department of Haematology Cambridge Institute for Medical Research

#### Diffraction with anomalous scatterers

•SAD: single-wavelength anomalous diffraction

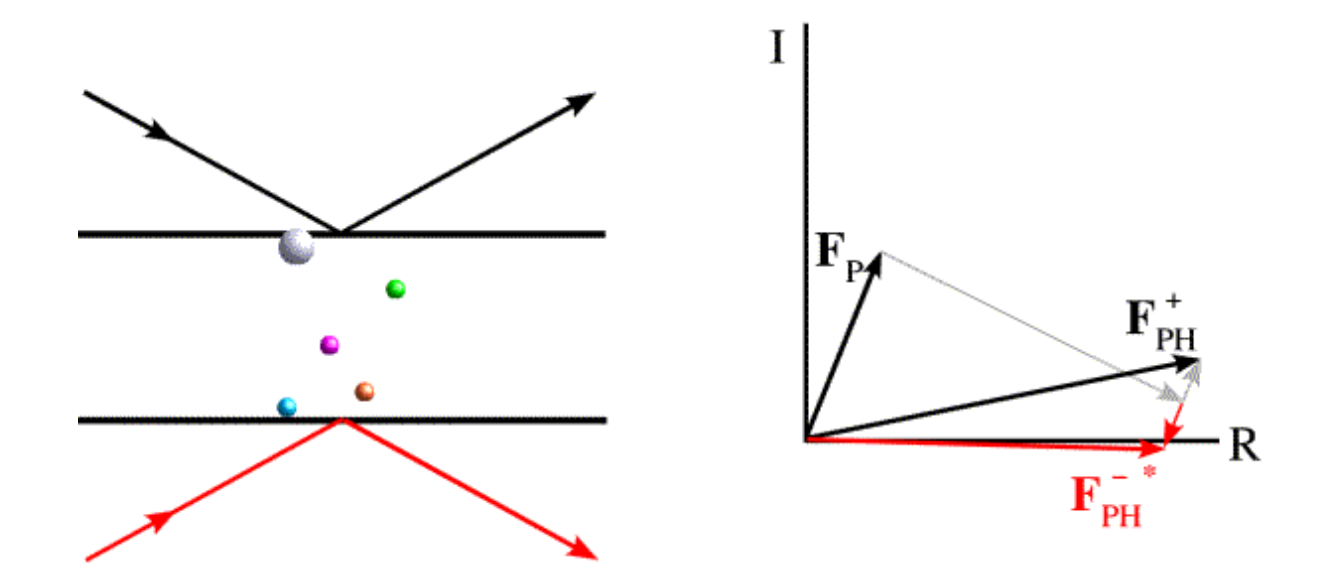

#### Harker construction for SAD phasing

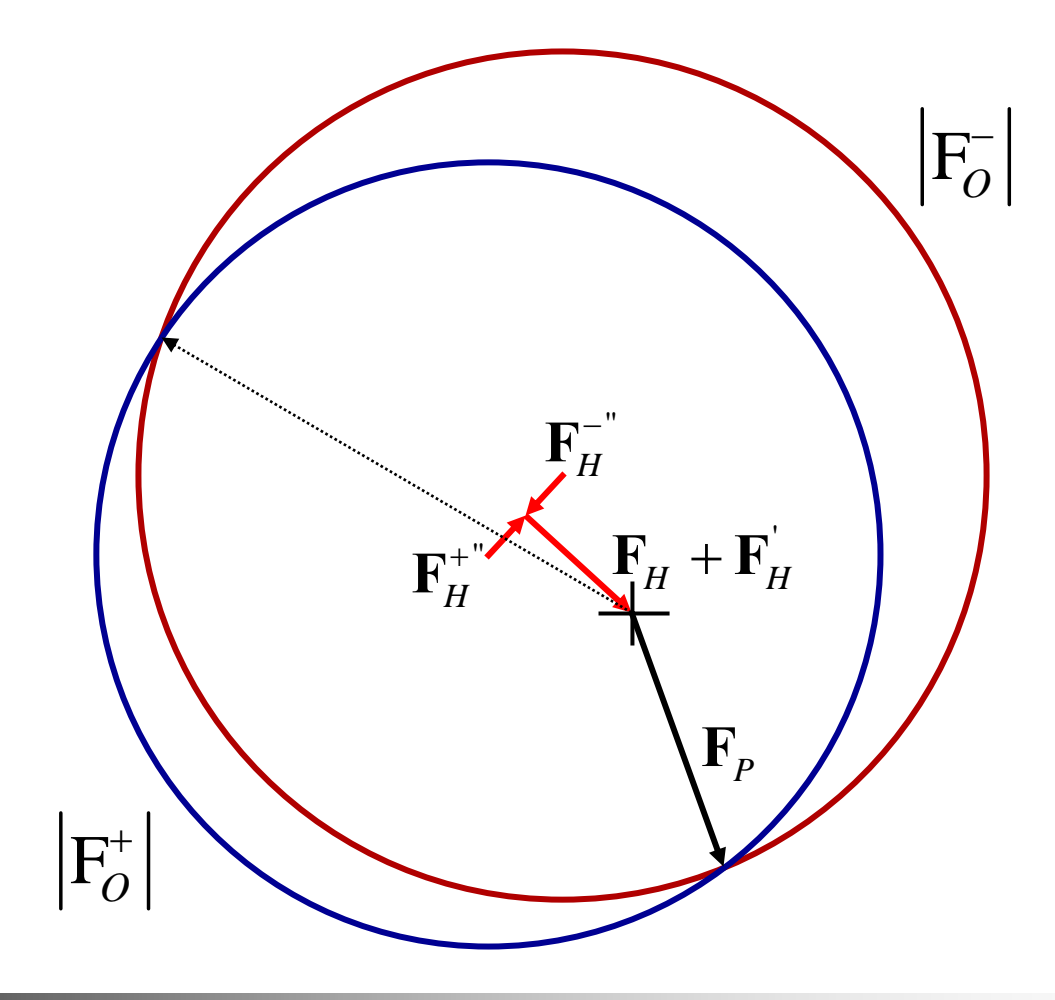

#### Principle of maximum likelihood

- How consistent is the model with the data?
- • What is the probability that the data would be measured if the model were correct?

 $L = p(data; model)$ 

•• Optimise model by adjusting parameters in probability distribution

•• Generate data randomly from Gaussian distribution with  $\mu\texttt{=}5$ ,  $\sigma\texttt{=}1$ 

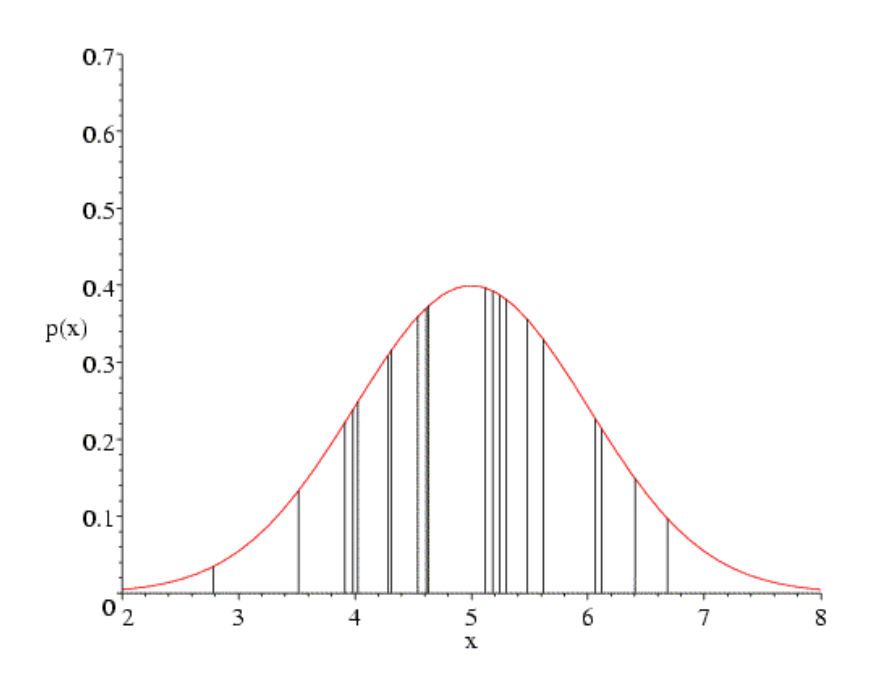

• With incorrect mean, some points become improbable

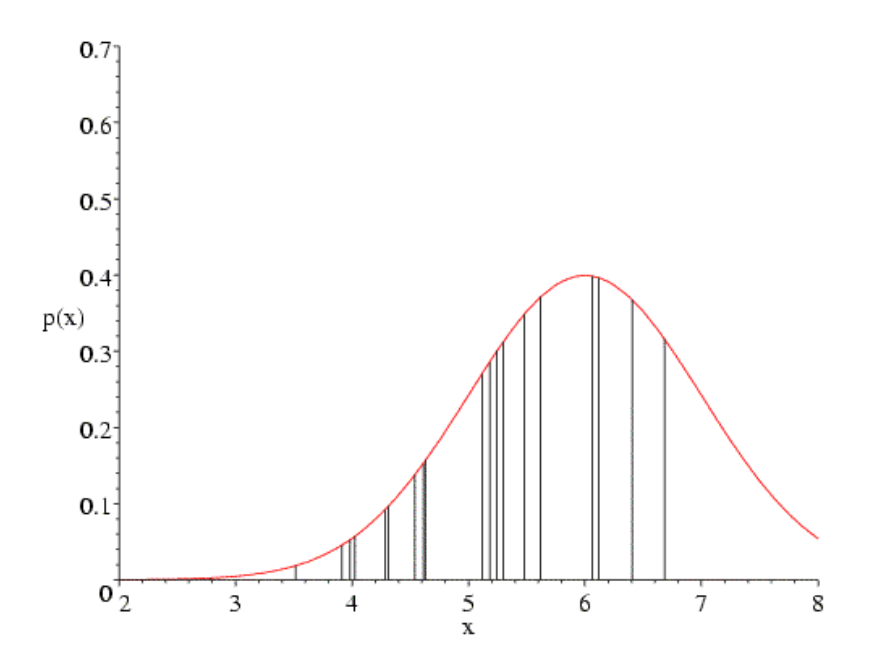

• With incorrect standard deviation, some points become improbable

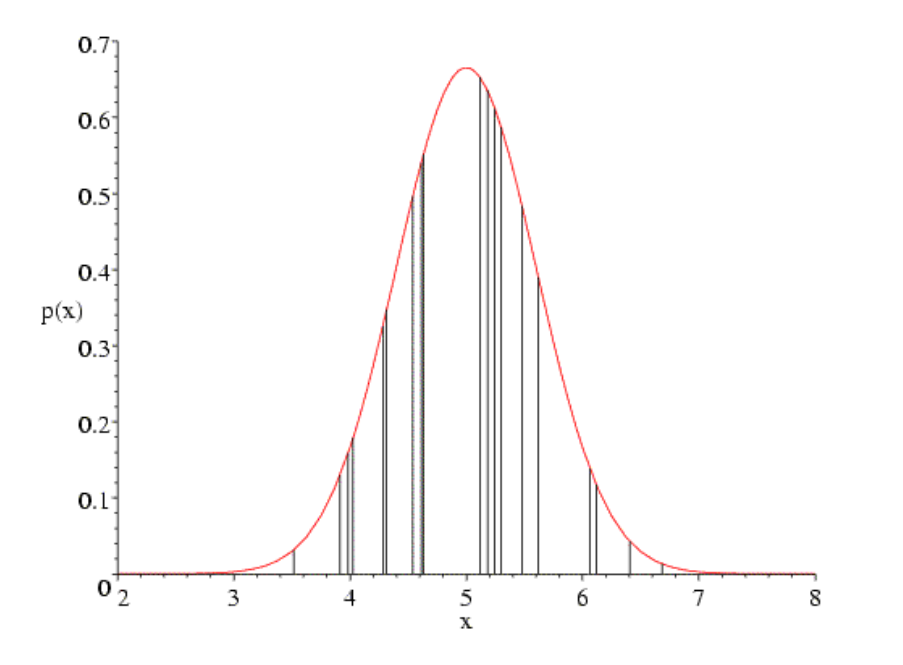

•• Plot likelihood as function of mean and sigma

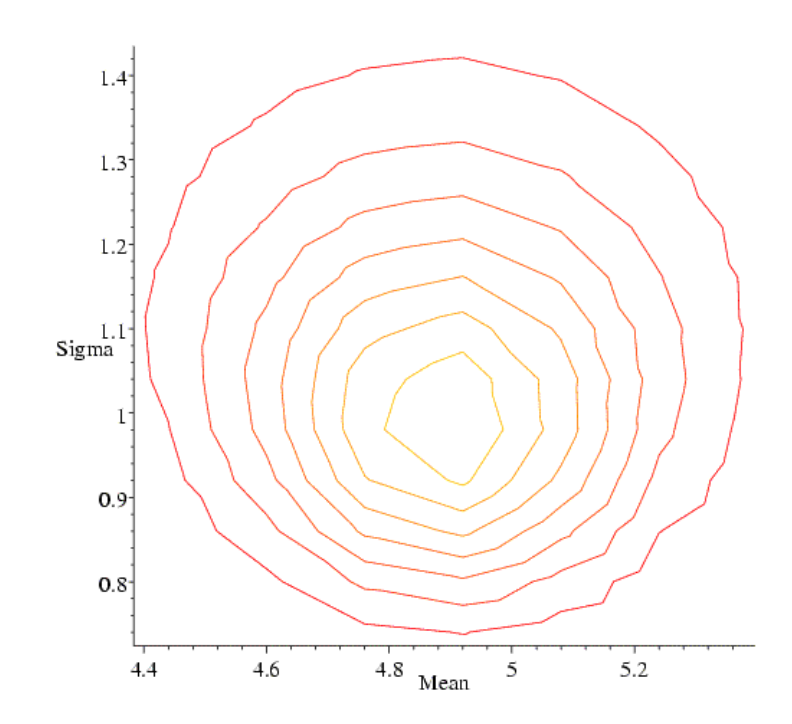

#### Least squares and likelihood

- • Most experiments have multiple sources of error: Gaussian error in observations
	- Central Limit Theorem
- •• Likelihood for Gaussians = least squares

#### Least-squares line fitting

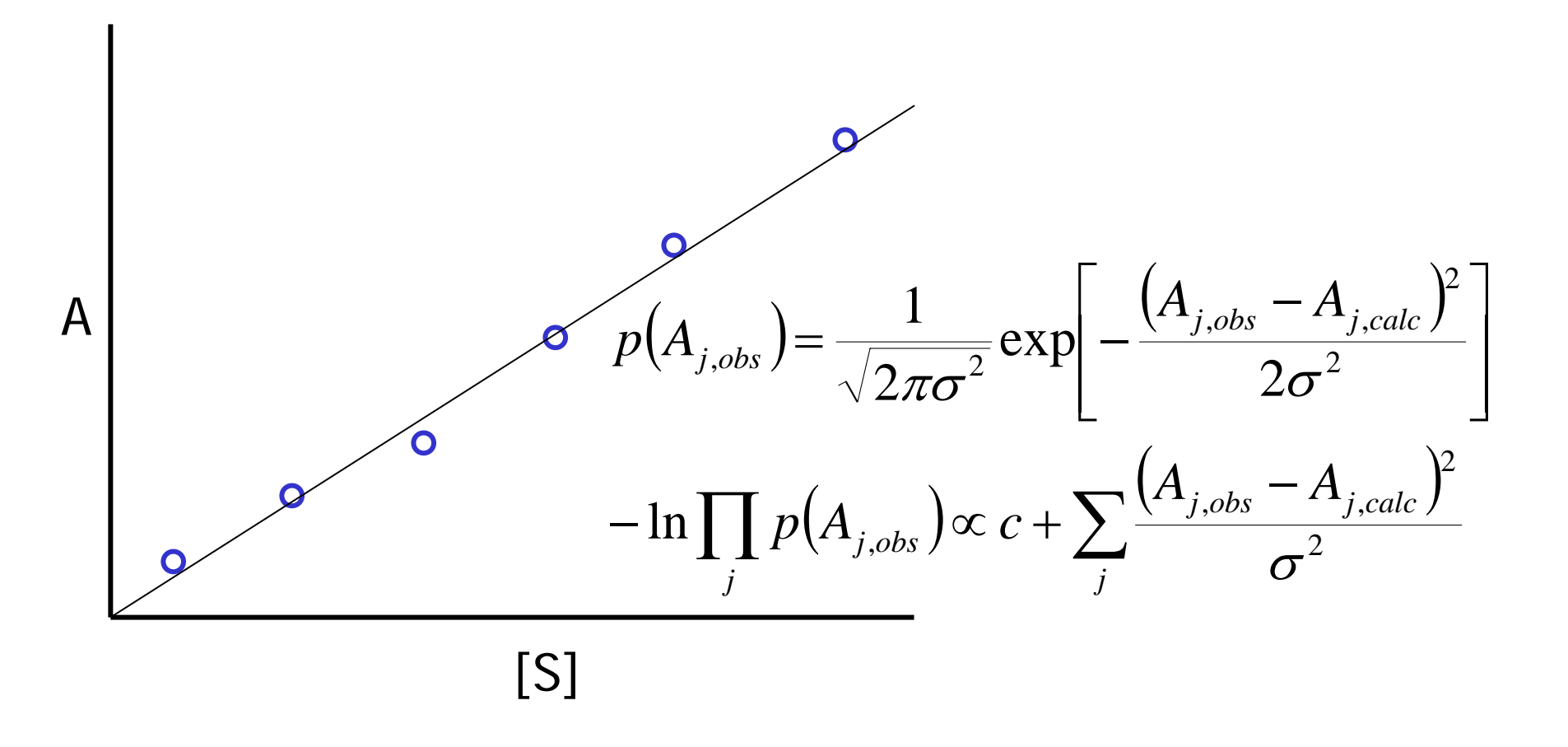

Why not least squares in crystallography?

- Gaussian error for observations
- •• Error in predicting observation generally includes difference between structure factors
	- •• this is Gaussian in *phased* difference
	- *e.g.*  $\mathbf{F}$  *vs.*  $\mathbf{F}_C$  from model,  $\mathbf{F}_P$  *vs.*  $\mathbf{F}_{PH}$
- • Phased error usually dominates
	- •• elimination of unknown phase changes probabilities

# Applying likelihood to crystallography

- •• Find probability distribution for observations
	- •• start from structure factor probabilities
	- •• eliminate unknown phase angles
- •Adjust parameters to optimise likelihood
- • Applications:
	- •calculating model phase probabilities
	- structure refinement
	- •experimental phasing (isomorphous/anomalous)
	- •likelihood-based molecular replacement

# Multivariate complex normal distribution

- • Complex normal  $\left( \mathbf{z}_{\text{\tiny{1}}} \right)$  $\big( \mathbf{Z}_1 - \big\langle \mathbf{Z}_1 \big\rangle \big)^{\!*} \, \Sigma^{-1} \big( \mathbf{Z}_1 - \big\langle \mathbf{Z}_1 \big\rangle \big)$ 2  $\Gamma_1$ ) =  $\frac{1}{R}$  exp  $\left| -\frac{1}{R_1} \frac{1}{R_2} \right|$  $p(\mathbf{z}_1) = \frac{1}{\sqrt{2}} \exp{\frac{(\mathbf{z}_1 - \mathbf{z}_2)^2}{2\sigma^2}}$  $\frac{1}{\sqrt{2}}$ exp  $\pi$ π $=\frac{1}{2}-\exp\left[-(\mathbf{z}_1-\langle \mathbf{z}_1 \rangle)^*\Sigma^{-1}(\mathbf{z}_1-\langle \mathbf{z}_1 \rangle)\right]$  $=\frac{1}{2\exp\left[-\left|{\bf Z}_1-\left\langle {\bf Z}_1\right\rangle\right|^2\right]}$  $\mathbf{z}_1$ ) =  $\frac{1}{\pi \Sigma} \exp \left[-\frac{|\mathbf{z}_1 - \langle \mathbf{z}_1 \rangle|}{\Sigma}\right]$  $\sum_{i} \exp \left[-(\mathbf{Z}_1 - \langle \mathbf{Z}_1 \rangle) \sum_{i} (\mathbf{Z}_1 - \langle \mathbf{Z}_1 \rangle) \right]$ 1 **z** ReIm**z1**
- •Multivariate complex normal distribution

$$
p(\mathbf{z}) = \frac{1}{|\pi \Sigma|} exp \bigg[ -( \mathbf{z} - \langle \mathbf{z} \rangle )^H \Sigma^{-1} (\mathbf{z} - \langle \mathbf{z} \rangle ) \bigg], where
$$

elements of 
$$
\Sigma
$$
 given by  $\sigma_{ij} = \langle (z_i - \langle z_i \rangle) (z_j - \langle z_j \rangle)^* \rangle$ 

#### SAD likelihood function

- Based on probability of  $F^+$  and F - given model  $p\left(\mathbf{F}_{o}^{+}, \mathbf{F}_{o}^{-}, \mathbf{H}^{+}, \mathbf{H}^{-}\right) \rightarrow p\left(\mathbf{F}_{o}^{+}, \mathbf{F}_{o}^{-}; \mathbf{H}^{+}, \mathbf{H}^{-}\right)$
- Factor joint probability into two parts  $p\left(\mathbf{F}_{o}^{+}, \mathbf{F}_{o}^{-}; \mathbf{H}^{+}, \mathbf{H}^{-}\right) = p\left(\mathbf{F}_{o}^{+}; \mathbf{F}_{o}^{-}, \mathbf{H}^{+}, \mathbf{H}^{-}\right) p\left(\mathbf{F}_{o}^{-}; \mathbf{H}^{-}\right)$ )
- Integrate out unknown phases,  $\alpha^+$  and  $\alpha^-$

# Intuitive understanding of SAD phasing

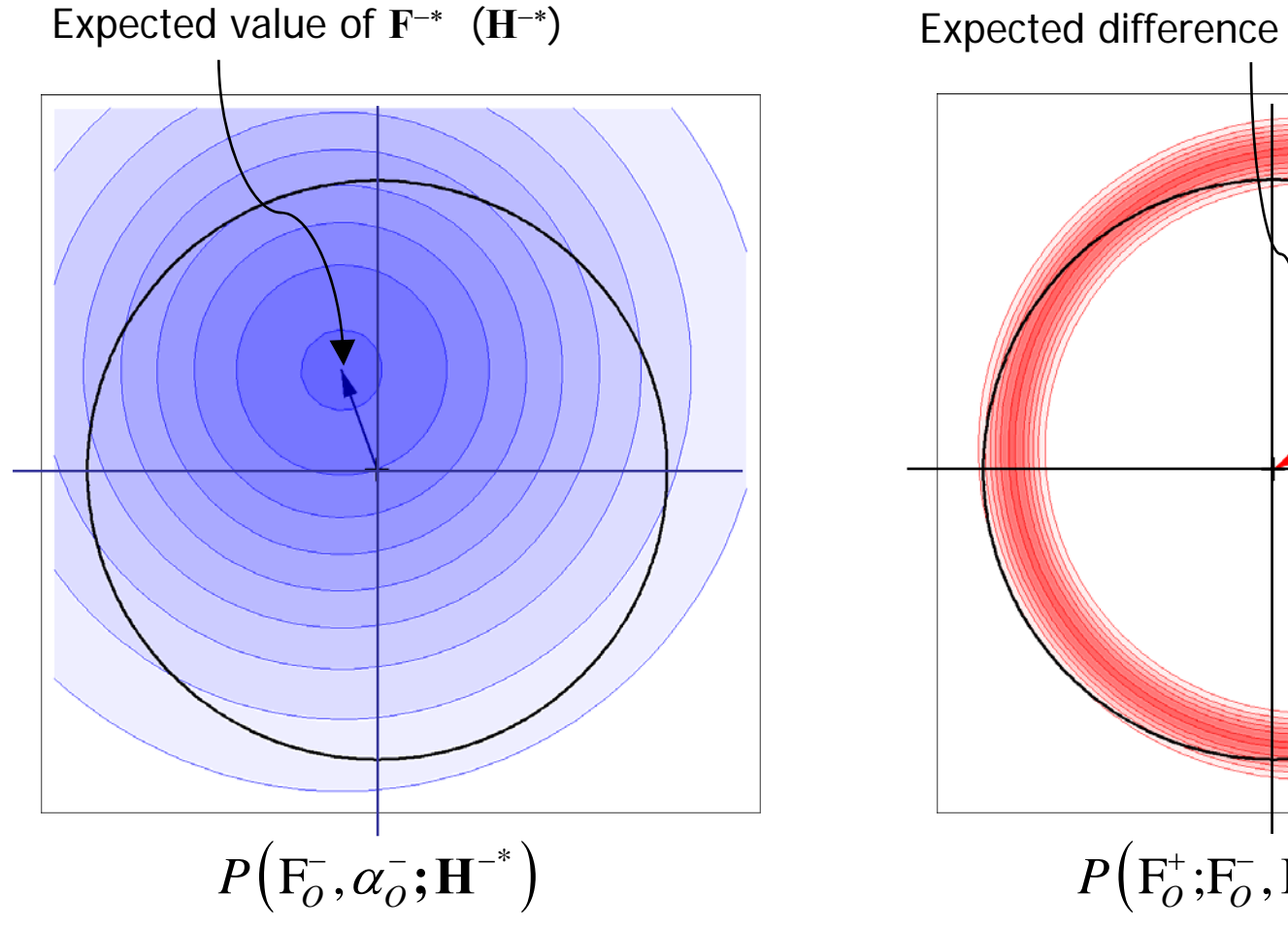

 $P\!\left(\mathrm{F}^+_O;\mathrm{F}^-_O,\mathbf{H}^+,\mathbf{H}^{-*}\right)$ Expected difference between **F**+ and **F**−∗ F*O*−  $Re(F^{-*})$ 

# Intuitive understanding of SAD phasing

Total likelihood is integral of the product of the two distributions under the black circle

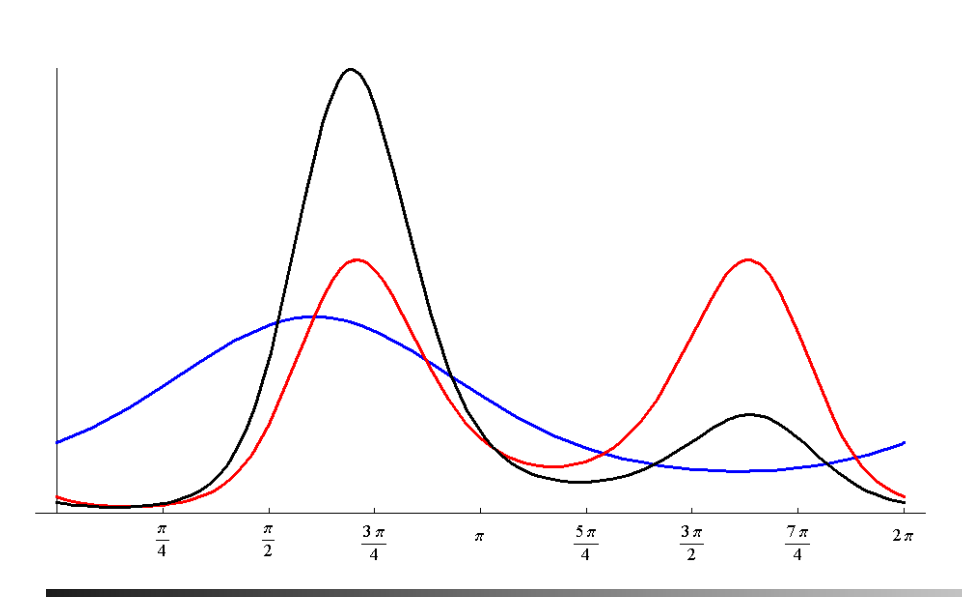

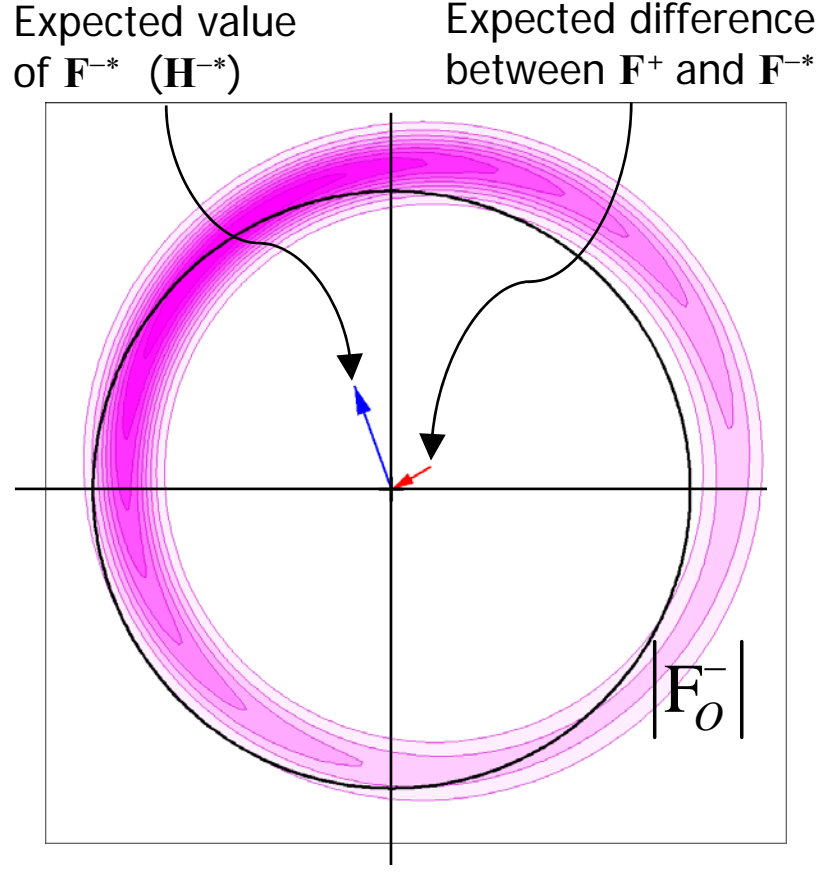

#### Breakdown of Friedel's law

• Friedel's law breaks down for mixture of scatterers differing in real:anomalous ratio

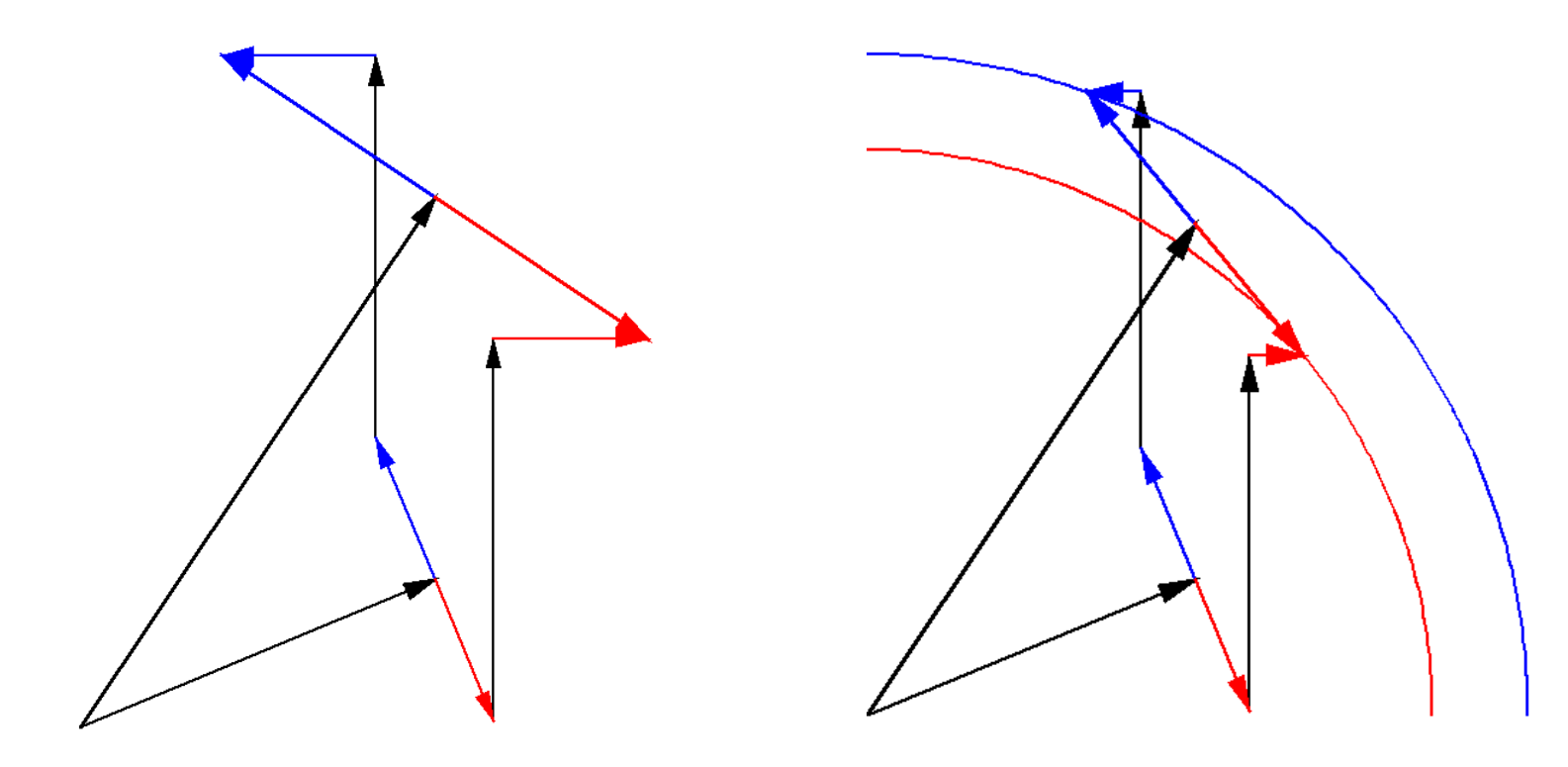

# SAD log-likelihood gradient (LLG) map

- • Compute derivative of log-likelihood with respect to heavy atom structure factor
- • Fourier transform gives map of where likelihood target would like to see changes in anomalous scatterer model
- • Very sensitive to minor sites
	- • picks up sites identified as water molecules in refined structures determined by halide soaks
- • <http://www-structmed.cimr.cam.ac.uk/phaser/tutorial>
	- •• tutorial with data for lysozyme iodide soak

## SAD with partial model

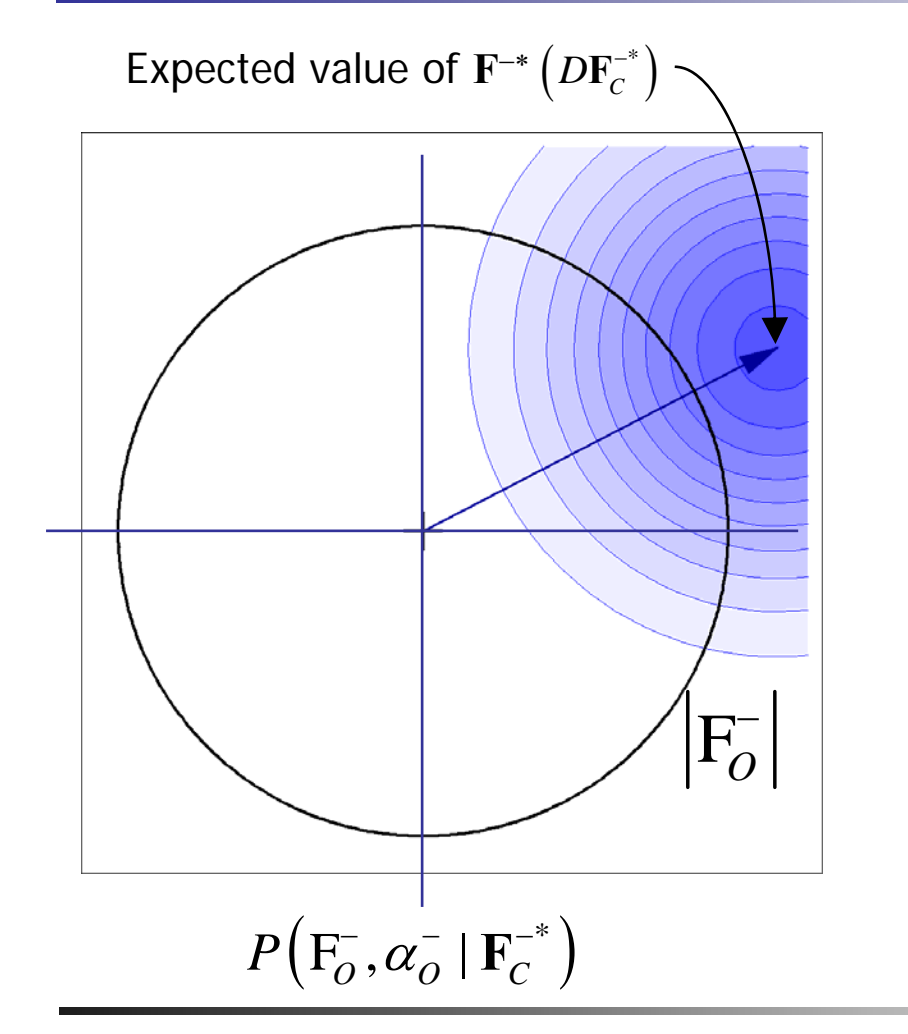

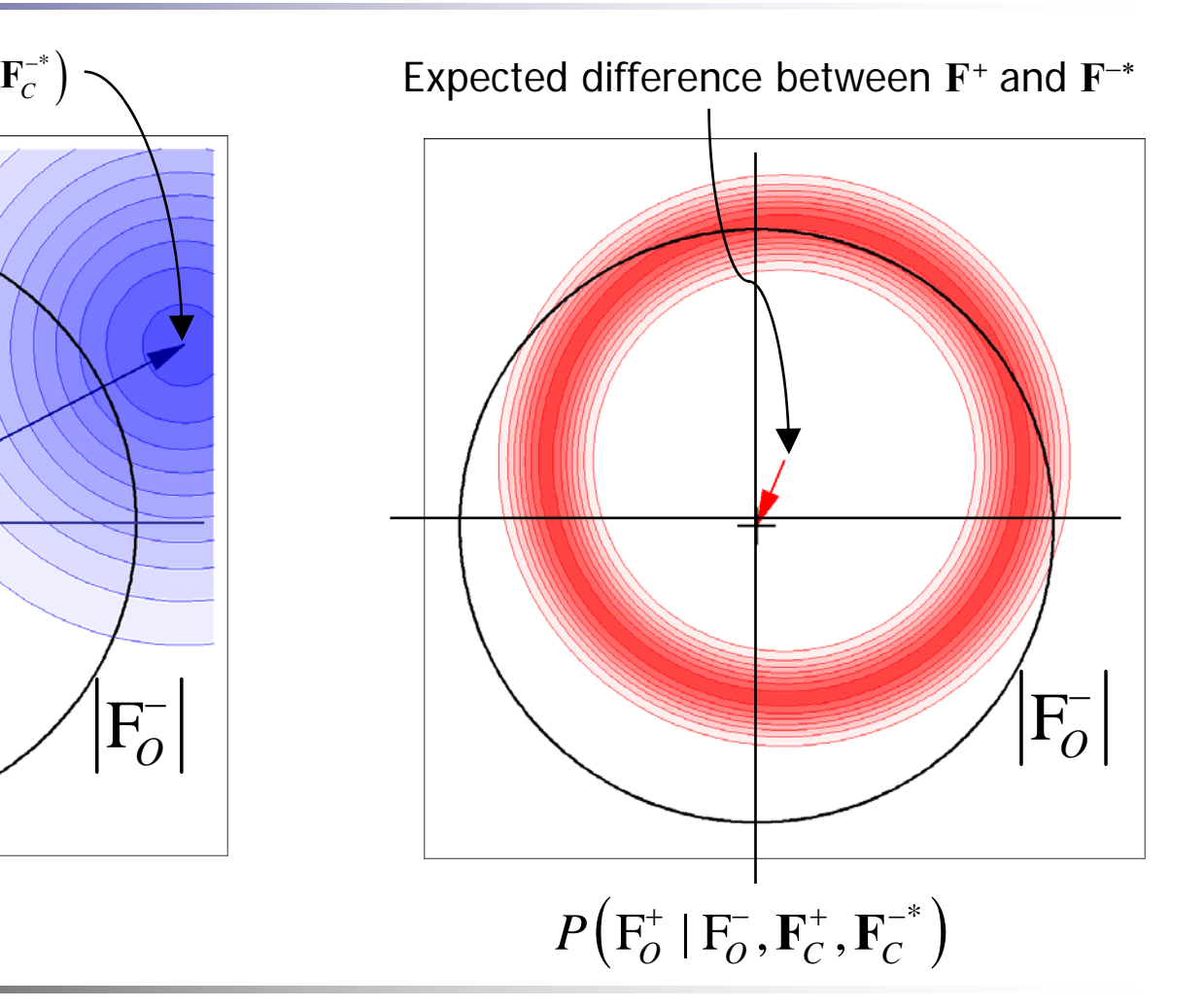

#### SAD with partial model

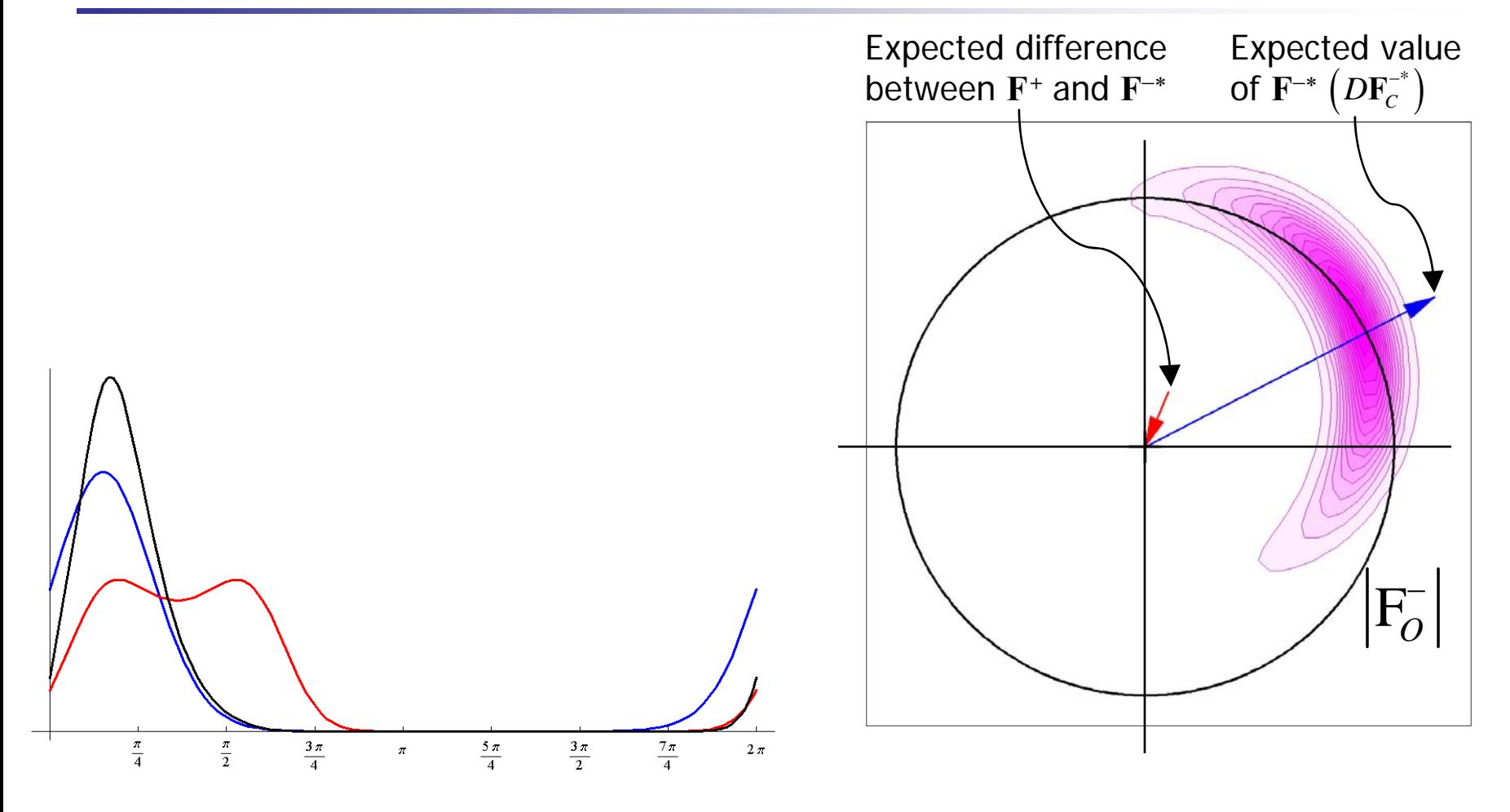

## Combining MR and SAD

- CuK α data to 1.9Å on hen egg-white lysozyme
	- •can't find sulfurs with HySS or SHELXD
- •• Solve by MR with goat alpha-lactalbumin (40% identical)
- Use MR model as "substructure" for SAD
	- •• look for S atoms in LLG map (finds all 10 S, 5-9 Cl<sup>-</sup>)
	- •phases automatically combine MR and SAD
- •Automated fitting with density-modified map
- • <http://www-structmed.cimr.cam.ac.uk/phaser/tutorial>
	- tutorial with these data

### Iterative model-building with SAD

- •• Nitrate reductase structure (Natalie Strynadka)
	- •• integral membrane protein, 1976 residues
	- •contains 21 Fe atoms, 1 Mo, 118 S, 5 P (146 total)
	- •• solved using combination of Fe-MAD, MIRAS
- •• Fe peak SAD data only
	- •• find 11 "Fe" sites with phenix.hyss
		- e several are super-sites of  $Fe<sub>4</sub>S<sub>4</sub>$  clusters
	- •• phase and complete adding Fe, Mo, S with *Phaser* 
		- total of 57 sites: 20 Fe, 6 Mo, 31 S
		- superatoms are resolved, 51 of 57 are identified correctly
		- correct hand indicated by number of sites, LLG score

## Iterative model-building and phasing

- •• Improve phases by density modification
- • Build with ARP/wARP (or Resolve)
	- •1607 residues, 1368 docked in sequence
- •• LLG completion from ARP/wARP model
	- •• 105 sites, 92 correctly identified
- •• Repeat DM and ARP/wARP
	- •1813 residues, 1775 docked in sequence

## Automation of SAD phasing

- • Functions are all available from Python
	- used for SAD in AutoSolve wizard
	- •• can run from HAPPy (CCP4)
- • Log-likelihood-gradient completion
	- •• look for one or several types of scatterer
		- start from MR model or partial substructure
	- •analyse map to add sites, make atoms anisotropic
	- •• delete atoms that fade away
	- •change atom type if occupancy far from one
	- •• repeat to convergence

## Absolute scaling

- •• SAD target uses real (partial structure) scattering and anomalous scattering
	- •• best results if f'' known precisely
	- •helps to have data on absolute scale
- • use BEST data from Sasha Popov
	- •average intensities as function of resolution
- •• get Wilson B-factor, absolute scale
	- •• have to define composition of crystal

#### Practical aspects of SAD phasing in *Phaser*

- Provide information about cell content
	- •• sequence, molecular weight, percent solvent...
	- •• used to put data on absolute scale
		- occupancies are reasonably accurate
- Provide information about f" values
	- •wavelength (table lookup) or measured
	- •• refined by default if only one atom type
- •• Try both hands if uncertain
	- •• separate completion if mixture of atom types

# SAD phasing in CCP4

- •• ccp4i interface has *Phaser* SAD phasing module
- Two modes:
	- • "Single-wavelength anomalous dispersion (SAD)"
		- start from substructure of anomalous scatterers
		- can test both hands, complete with multiple scatterers
	- • "SAD with molecular replacement partial structure"
		- start from substructure of non-anomalous scatterers
		- optionally include known anomalous scatterers

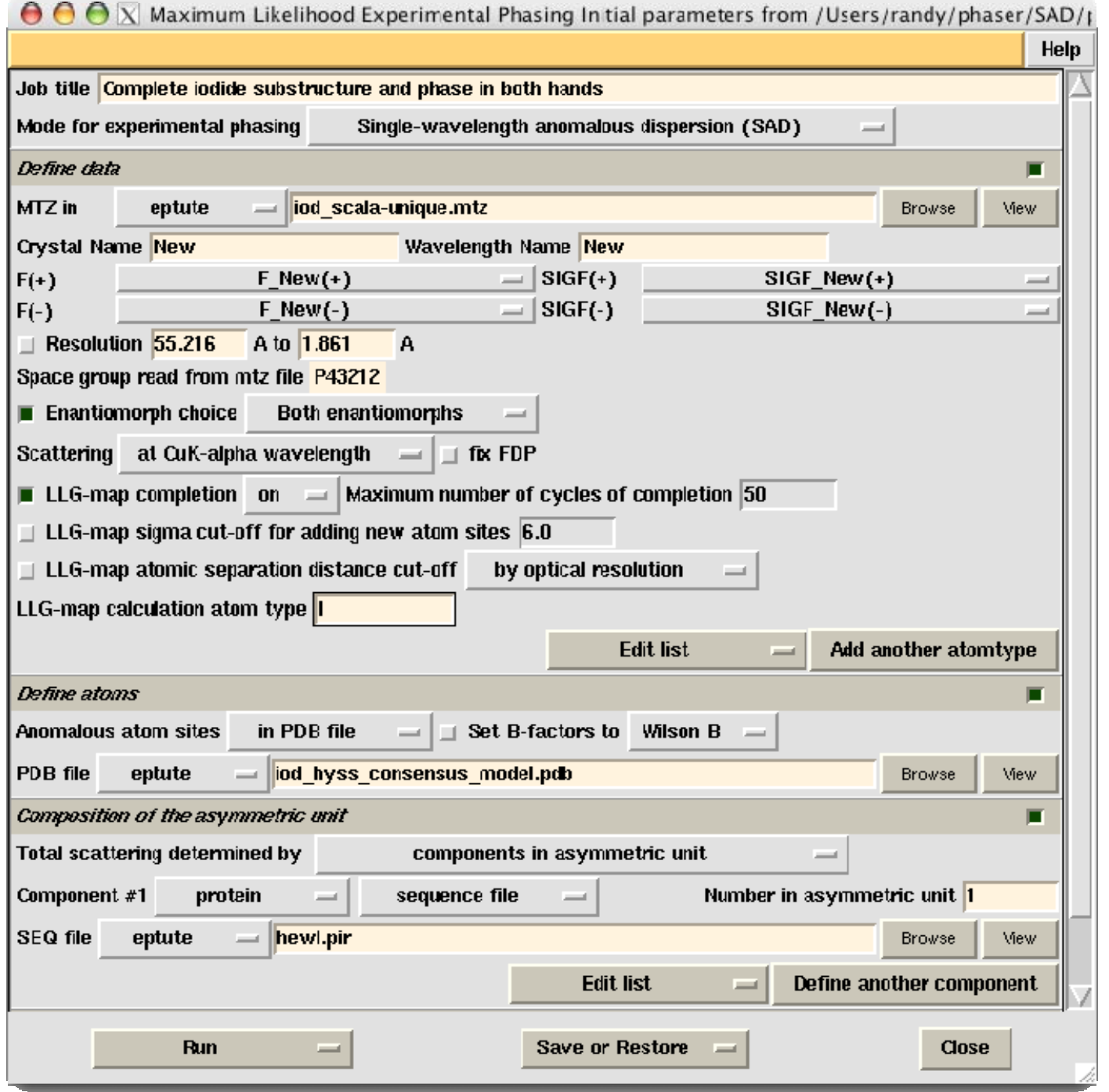

# SAD phasing in Phenix

- Use AutoSolve wizard
	- • GUI version prompts for necessary information
		- command-line version is faster
	- •• finds sites with Hyss
	- •• automatically uses *Phaser* for phasing if SAD data
	- •tests both hands, chooses best hand
	- • carries out Resolve density modification and modelbuilding

## Background information

- "*Phaser* crystallographic software", McCoy, Grosse-Kunstleve, Adams, Winn, Storoni & Read (2007), J. Appl. Cryst. **40**, 658-674.
	- •• plus papers cited here
- •• "Liking likelihood", Airlie J. McCoy (2004), Acta Cryst. D**60**, 2169-2183.
- •• <http://www-structmed.cimr.cam.ac.uk/phaser>
- •• <http://www-structmed.cimr.cam.ac.uk/Course>

# Acknowledgments

- • Molecular replacement
	- •Airlie McCoy, Laurent Storoni, Gabor Bunkoczi, Rob Oeffner
- •• Experimental phasing
	- •Raj Pannu, Airlie McCoy, Laurent Storoni
- PHENIX collaboration
	- •Ralf Grosse-Kunstleve, Nigel Moriarty, Paul Adams
	- •Tom Terwilliger

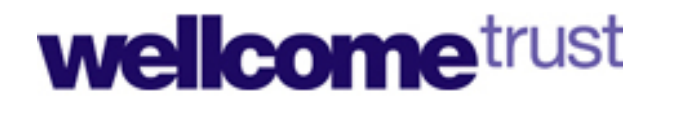

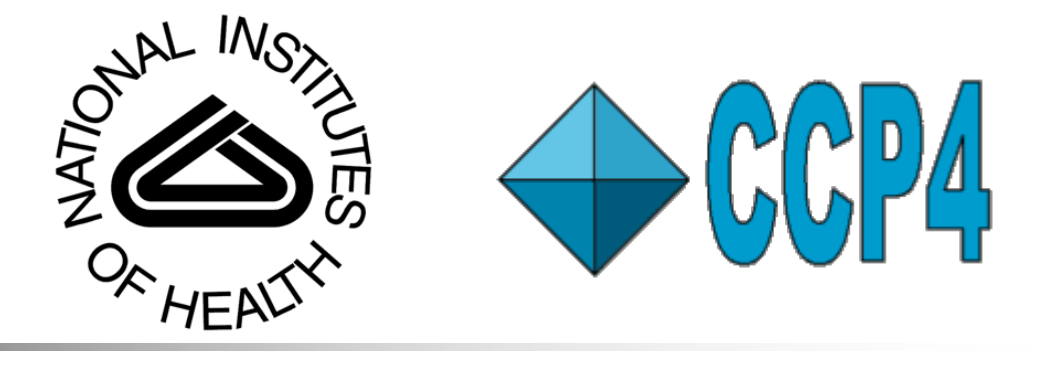